# Create and Design JSON Schema

Octavian Nadolu, Syncro Soft octavian.nadolu@oxygenxml.com @OctavianNadolu

© 2022 Syncro Soft SRL. All rights reserved.

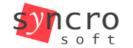

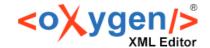

JSON Schema

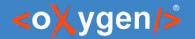

# Agenda

- JSON Schema Specification
- Create JSON Schema From Scratch
- Add New Components Using Pallet View
- Design Schema Using Drag-and-Drop Support
- Refactoring Actions
- Visualize and Edit Complex JSON Schemas

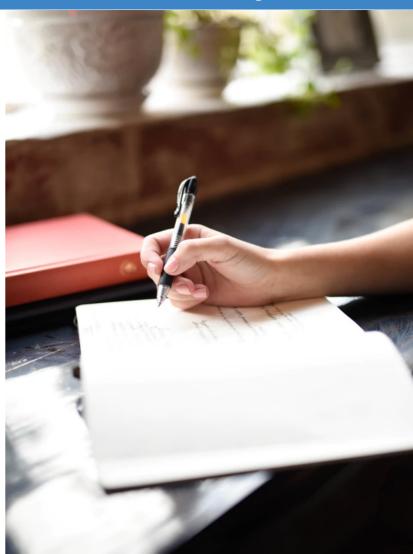

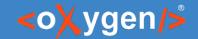

# JSON Schema

JSON Schema is a vocabulary that allows you to annotate and validate JSON documents

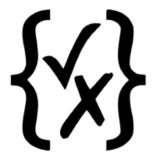

http://json-schema.org

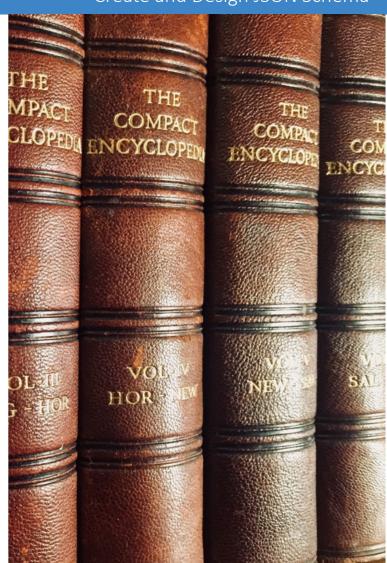

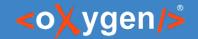

## JSON Schema Benefits

- Describe your data format
- Provide human and machine readable documentation
- Validate data
- Automated testing

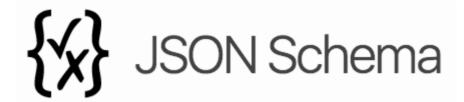

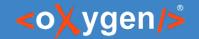

## JSON Schema Definition

- JSON Schema used versions:
  - draft-04
  - draft-06
  - draft-07
  - Draft/2020-12

"\$schema": "http://json-schema.org/draft-07/schema#"

It is recommended to have the schema definition on the first level in the JSON document

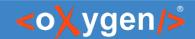

## Question: Do you use JSON Schema, what versions?

- No
- Yes. Draft 4, 6 or 7
- Yes. (2020-12)
- Yes. Other (use the Questions pane to provide more details)

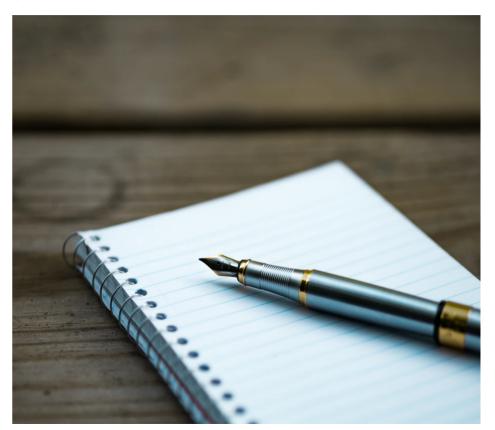

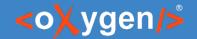

# JSON Schema Usage

- Describe the structure and validation constraints of JSON documents
- JSON Schema is used in OpenAPI spcification
- JSON Schema partially used is AsyncAPI specification
- JSON Schema is used in databases.

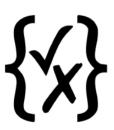

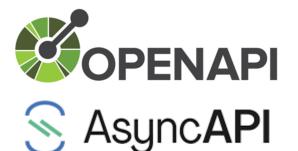

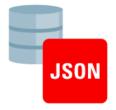

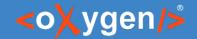

# JSON Schema Support in Oxygen

- JSON Schema Editor specialized editor with various editing features
- Validation against JSON Schema
- Editing based on JSON Schema
- Tools
  - Generate JSON Schema Documentation
  - Generate Sample JSON Files from a JSON Schema
  - Generate JSON Schema from a JSON File
  - XSD to JSON Schema Converter

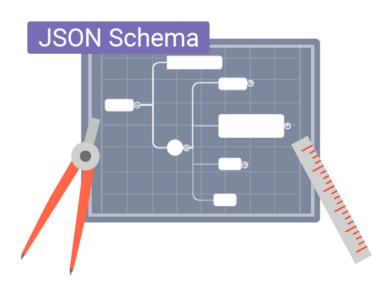

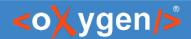

# JSON Schema Editor

Design, develop, and edit JSON Schemas in:

- Text Editing Mode
- Author Editing Mode
- Schema Design Mode

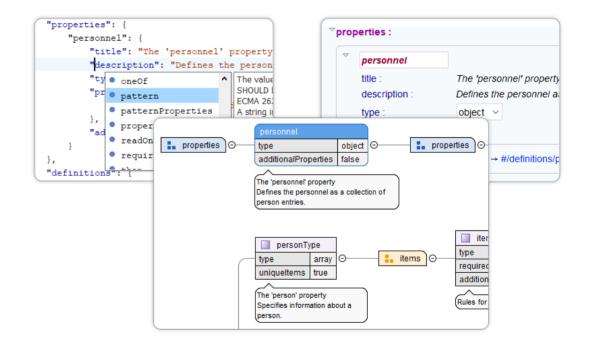

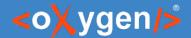

# Text Editing Mode

Text editing mode is packed full of editing helpers

- JSON Outline View
- JSON-specific Syntax Highlighting
- Search and Find/Replace
- Drag and Drop
- Validation
- Format and Indent (Pretty Print)

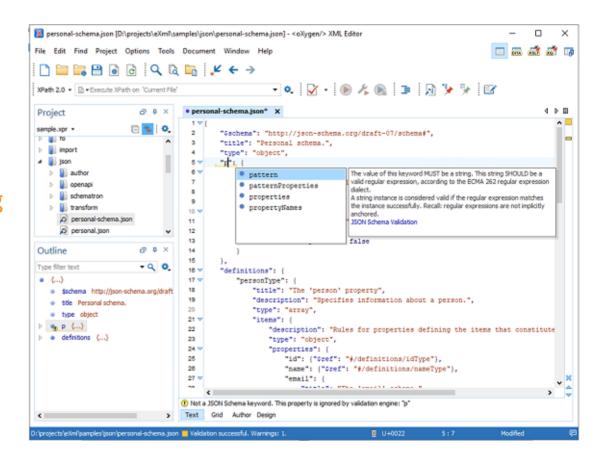

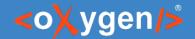

# Author Editing Mode

Visual editing mode for JSON Schema documents:

- JSON Schema framework
- Content completion support
- Validation
- Specific CSS for rendering
- Create your own custom JSON framework

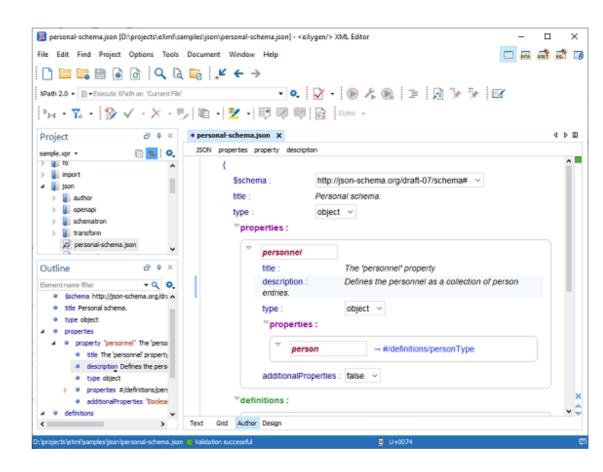

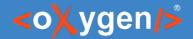

# Schema Design Mode

Visualize, edit, and understand JSON Schemas

- In-Place Component Editing
- Drag and drop
- Palette view to Create New Components
- Schema Editing Actions
- Print/Save as Image

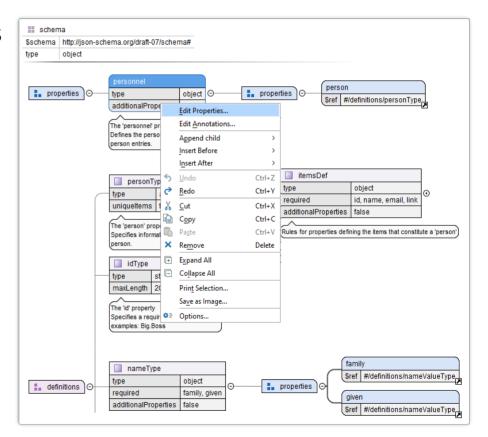

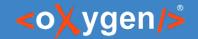

 An array of JSON objects that define a library of books

```
title – the book title

genre – the literary genre

authors – the authors of the book

name – the author name

short_bio – the biography of the author
```

```
"books": [{
  "title": "Quantum Mechanics",
  "genre": "Science",
  "authors": [
     "name": "Leonard Susskind",
     "short bio": ""
    }]
```

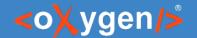

books – An array of book objects

```
books
type array

The propertyName description

| type | type | type | type | type | type | type | type | type | type | type | type | type | type | type | type | type | type | type | type | type | type | type | type | type | type | type | type | type | type | type | type | type | type | type | type | type | type | type | type | type | type | type | type | type | type | type | type | type | type | type | type | type | type | type | type | type | type | type | type | type | type | type | type | type | type | type | type | type | type | type | type | type | type | type | type | type | type | type | type | type | type | type | type | type | type | type | type | type | type | type | type | type | type | type | type | type | type | type | type | type | type | type | type | type | type | type | type | type | type | type | type | type | type | type | type | type | type | type | type | type | type | type | type | type | type | type | type | type | type | type | type | type | type | type | type | type | type | type | type | type | type | type | type | type | type | type | type | type | type | type | type | type | type | type | type | type | type | type | type | type | type | type | type | type | type | type | type | type | type | type | type | type | type | type | type | type | type | type | type | type | type | type | type | type | type | type | type | type | type | type | type | type | type | type | type | type | type | type | type | type | type | type | type | type | type | type | type | type | type | type | type | type | type | type | type | type | type | type | type | type | type | type | type | type | type | type | type | type | type | type | type | type | type | type | type | type | type | type | type | type | type | type | type | type | type | type | type | type | type | type | type | type | type | type | type | type | type | type | type | type | type | type | type | type | type | type | type | type | type | type | type | type | type | type | type | type | type | type | type | type | type | type | type | type | t
```

```
"books": [{
  "title": "Quantum Mechanics",
  "genre": "Science",
  "authors": [
     "name": "Leonard Susskind",
     "short bio": ""
    }]
```

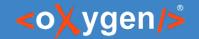

- title The title of the book
  - Has a string value
  - Is required

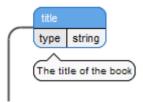

```
"books": [{
  "title": "Quantum Mechanics",
  "genre": "Science",
  "authors": [
     "name": "Leonard Susskind",
     "short bio": ""
    }]
```

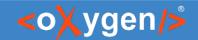

- genre The genre of the book
  - Has a string or an array of strings
  - Is required
  - The values are restricted: Prose, Poetry, Drama, Romance, Science

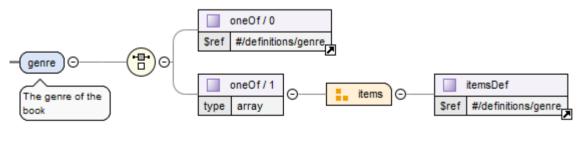

```
enum Prose, Poetry, Drama, Romance, Science
type string
```

```
"books": [{
  "title": "Quantum Mechanics",
  "genre": "Science",
  "authors": [
     "name": "Leonard Susskind",
     "short bio": ""
    }]
```

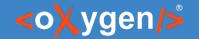

- authors Authors of the book
  - Has an array of author objects
  - Is required
  - At least one item in the array

```
authors
type array
minitems 1

itemsDef

$ref #/definitions/author
```

```
"books": [{
  "title": "Quantum Mechanics",
  "genre": "Science",
  "authors": [
     "name": "Leonard Susskind",
     "short bio": ""
    }]
```

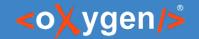

- name The name of the author
  - Has a string value
  - Is required

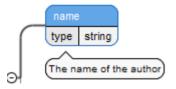

```
"books": [{
  "title": "Quantum Mechanics",
  "genre": "Science",
  "authors": [
     "name": "Leonard Susskind",
     "short bio": ""
    }]
```

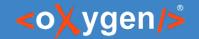

- short\_bio A short biography of the author
  - Has a string value
  - Is not required
  - The length of the string must be between 100 and 250 characters

```
short_bio
type string
minLength 100
maxLength 250

A short biography of the author
```

```
"books": [{
  "title": "Quantum Mechanics",
  "genre": "Science",
  "authors": [
     "name": "Leonard Susskind",
     "short bio": ""
    }]
```

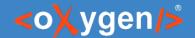

#### Easy to create a schema from scratch

- Create JSON Schema using document template
- Use drag and drop support
- Add new components using the Pallet view
- Edit the components in-place
- Edit the component properties in the in-place view
- Use refactor action

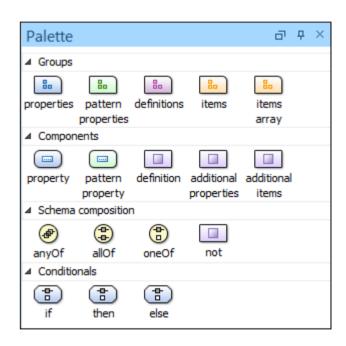

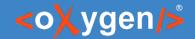

# Question: How do you use/intend to use JSON Schema?

- To validate JSON documents
- To define an API
- In a database
- Other (use the Questions pane to provide more details)

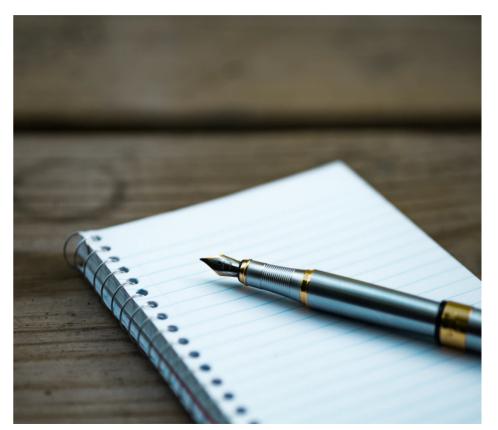

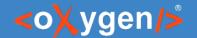

# Schema Diagram Components

- schema defines the root schema component
- properties defines a group of property components
- definitions contains a group of definition components
- pattern properties contains a group of pattern property components

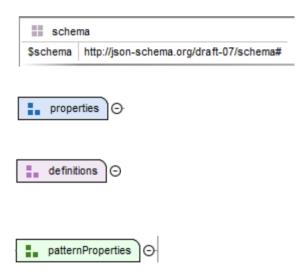

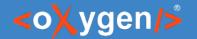

# Schema Diagram Components

- property defines a property declaration
- definition contains a declaration of a reusable definition
- pattern property defines a pattern property
- additional properties contains a definition for the additional properties

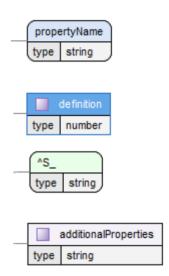

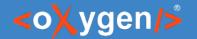

# Schema Diagram Components- Arrays

- items contains the array definition or definitions
- Items definition definition for all array items
- Items array an array of definitions, one for each item from the array
- additional items contains a definition for the additional items from an array

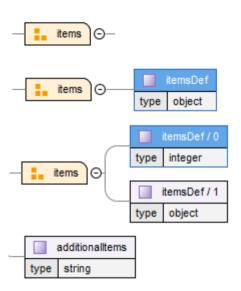

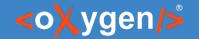

# Schema Diagram Components - Composition

- allOf a list of definitions, data must be valid against all definitions
- oneOf a list of definitions, data must be valid against exactly one of the definitions
- anyOf a list of definitions, data must be valid against any definition
- not a definition, data must not be valid against the given definition

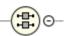

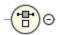

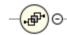

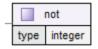

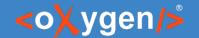

# Schema Diagram Components- Conditional

- if contains a schema definition for the if condition
- then contains a schema definition, data must be valid against it when the *if* condition is *true*
- else contains a schema definition, data must be valid against it when the if condition is false

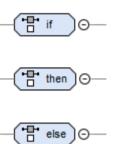

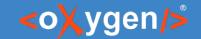

# Visualize and Edit Complex JSON Schemas

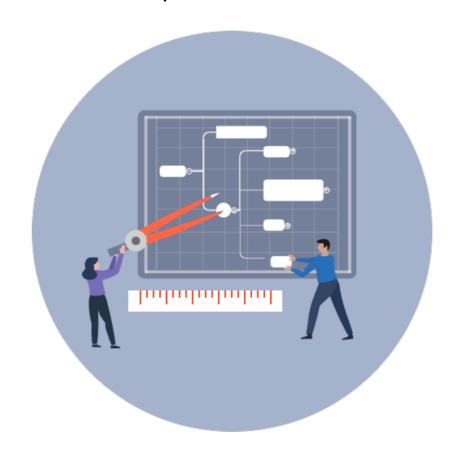

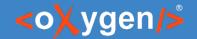

# Visualize and Edit Complex JSON Schemas

- Smart navigation
- Zoom in/out
- Expand/Collapse components
- Go to references
- Go back and forward between components viewed or edited
- Validation markers

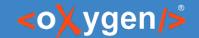

#### Generate JSON Schema Documentation

 Tool for generating detailed documentation for a JSON Schema file in HTML format

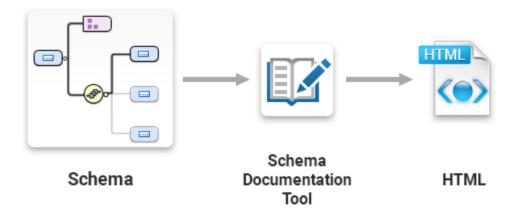

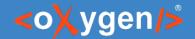

## JSON Schema Documentation

- Generate documentation in one file or split into multiple files
- Option to include components details
- Display the diagram image for each component

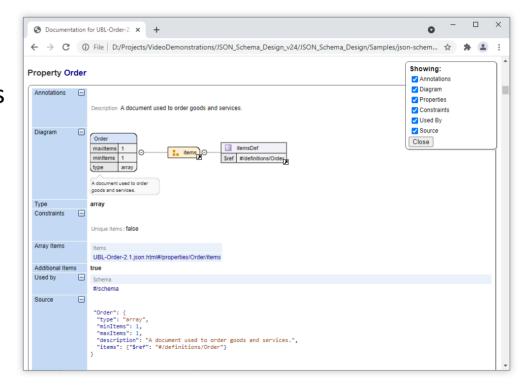

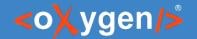

# Conclusion

- Complete support for JSON Schemas
- JSON Schema Editor
- Validate JSON with JSON Schema
- Editing based on JSON Schema
- Useful JSON Schema Tools

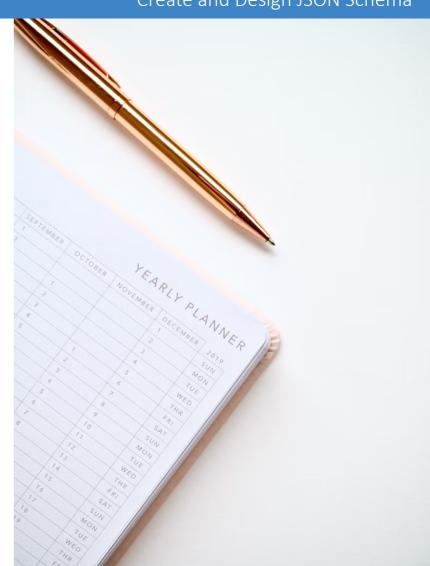

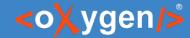

## Future Plans

- Improve JSON Schema Diagram
- Support JSON Schema 2020-12
- Improve OpenAPI support
- Quick fixes for JSON problems
- Improve YAML support

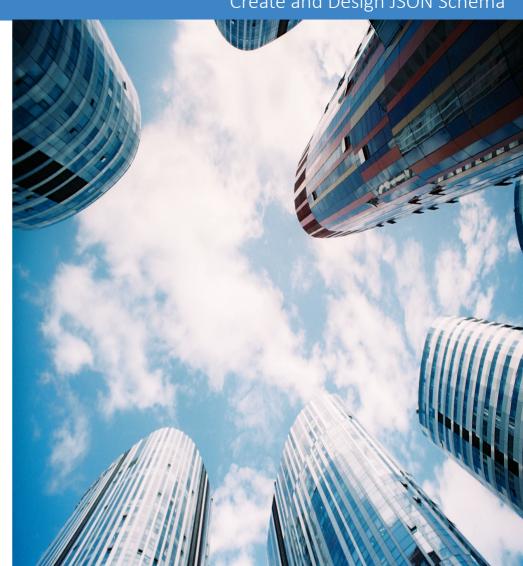

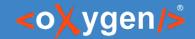

## Question: What features are the most important for you?

- JSON Schema Diagram
- Support JSON Schema 2020-12
- OpenAPI support
- Quick fixes for JSON problems
- YAML support

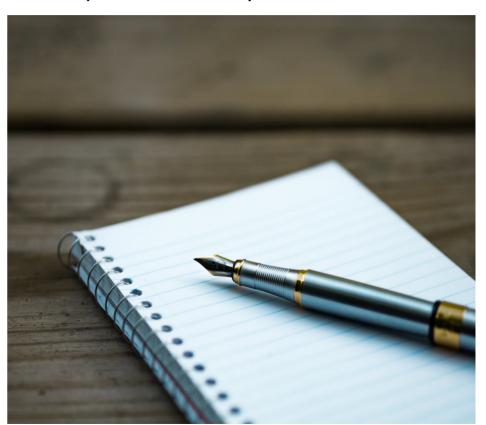

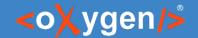

## Resources

- oxygenxml.com/json\_schema\_editor.html
- oxygenxml.com/doc/ug-editor/topics/editing-JSON-schema.html
- https://json-schema.org/
- https://www.openapis.org
- https://www.asyncapi.com

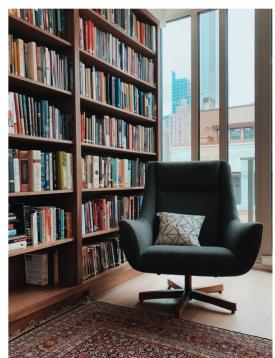

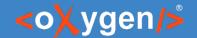

## Video Demos

- oxygenxml.com/demo/json schema palette.html
- oxygenxml.com/demo/introducing\_the\_json\_schema\_design.html
- oxygenxml.com/demo/json author.html
- oxygenxml.com/demo/json\_tools.html
- oxygenxml.com/demo/json\_validation.html
- oxygenxml.com/demo/json\_editing.html
- oxygenxml.com/demo/json\_query.html
- Webinar: OpenAPI Editing, Testing, and Documenting (Wed, April 6, 2022)

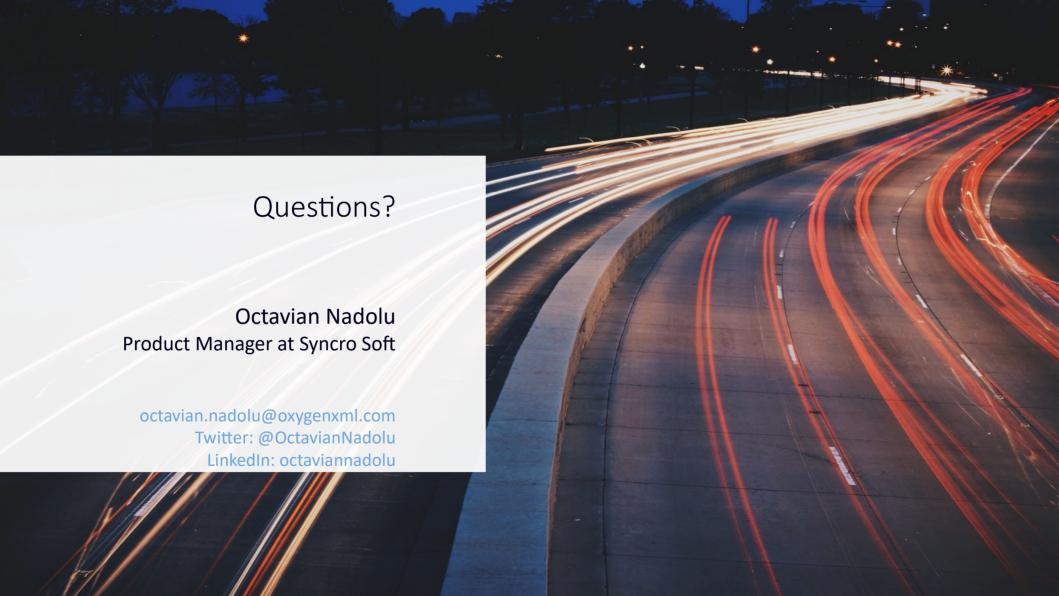